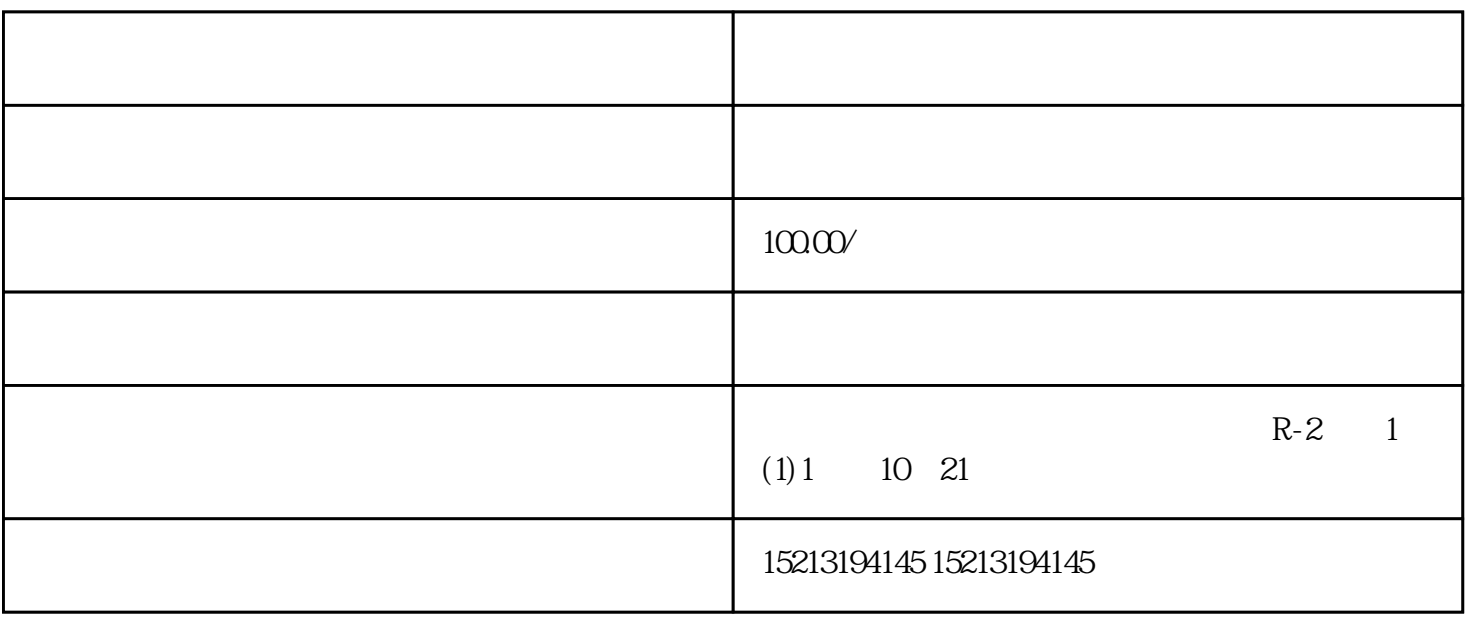

 $Q$ 

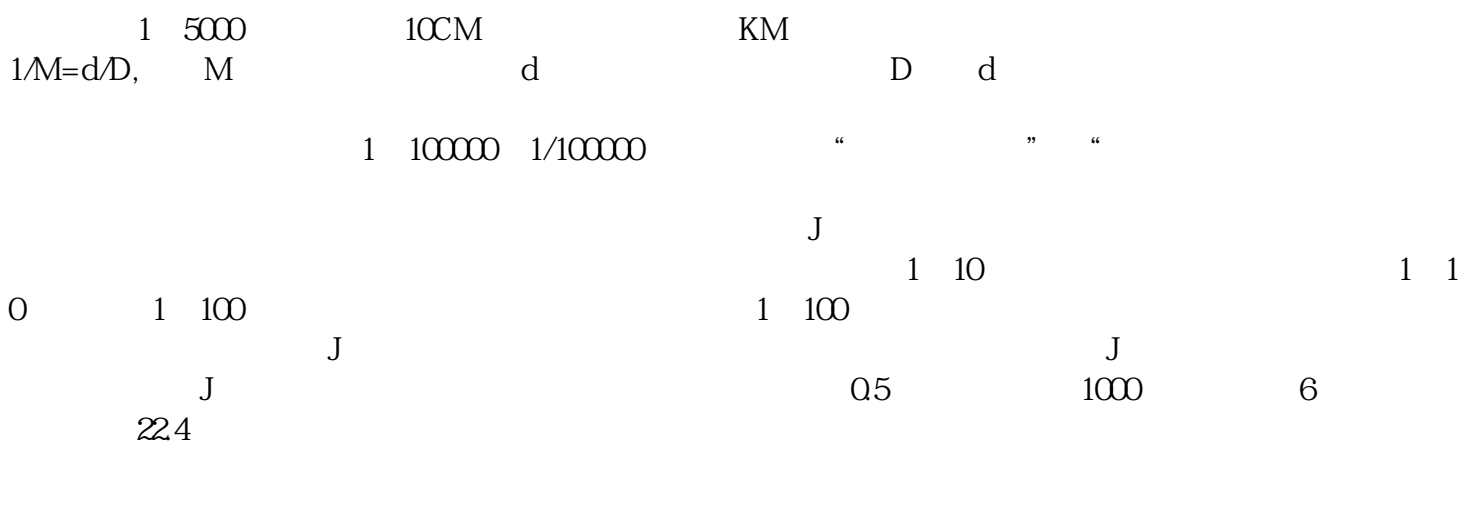

 $\mathcal{S}$ 

 $Q$ 

会有增加相应的功能,那么大家还有什么不同的看法,可以在下方留言,咱们一起探讨!想知道:泰安市  $7$  $\mathbb{Z}$ 

地图怎么添加各种店找ta功能